# Intermediate Programming Day 19

# Outline

• Exercise 17

#### Implement remove\_after.

```
list.c
```

```
char remove_after( Node *node )
```
...

 $\mathfrak{r}$ 

}

...

```
Node *n = node->next;
if( !n ) return '?'
;
char data = n->data;
node->next = node->next->next;
free( n );
return data;
```
#### Implement remove\_front.

```
list.c
...
char remove_front( Node **list_ptr )
\mathfrak{r}Node *n = (*list_ptr);
     if( !n ) return '?'
;
    char data = n->data;
    *list_ptr = n->next;
    free( n );
    return data;
}
```
...

#### Implement remove\_all:

- Remove all occurrences at the start of the list
- Remove any other occurences

...

```
list.c
...
void remove_all( Node **list_ptr , char val )
{
    while( (*list_ptr)->data==val )
        remove_front( list_ptr );
    for( Node *n=*list_ptr ; n ; n=n->next )
        while( n->next && n->next->data==val )
             remove_after( n );
}
```
#### Implement remove\_all:

- Remove all occurrences at the start of the list
- Remove any other occurences

Note that it has to be while, an if statement won't cut it.

Consider trying to remove all occurrences of the character b from the list.

```
...
void remove_all( Node **list_ptr , char val )
{
    while( (*list_ptr)->data==val )
         remove_front( list_ptr );
    for( Node *n=*list_ptr ; n ; n=n->next )
        while( n->next && n->next->data==val )
             remove_after( n );
}
...
```
*list.c*

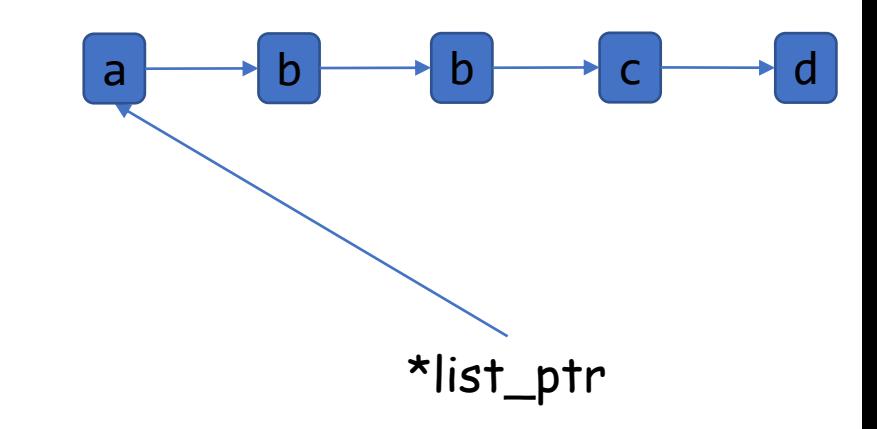

#### Implement remove\_all:

- Remove all occurrences at the start of the list
- Remove any other occurences

Note that it has to be while, an if statement won't cut it.

```
list.c
...
void remove_all( Node **list_ptr , char val )
{
    if( (*list_ptr)->data==val )
         remove_front( list_ptr );
    for( Node *n=*list_ptr ; n ; n=n->next )
         if( n->next && n->next->data==val )
              remove_after( n );
}
...
```
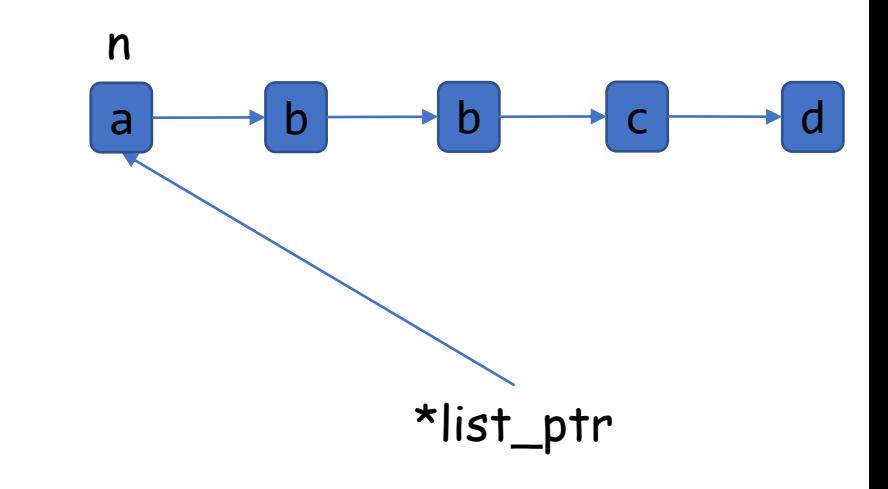

#### Implement remove\_all:

- Remove all occurrences at the start of the list
- Remove any other occurences

Note that it has to be while, an if statement won't cut it.

```
list.c
...
void remove_all( Node **list_ptr , char val )
{
    if( (*list_ptr)->data==val )
         remove_front( list_ptr );
    for( Node *n=*list_ptr ; n ; n=n->next )
         if( n->next && n->next->data==val )
              remove_after( n );
}
...
```
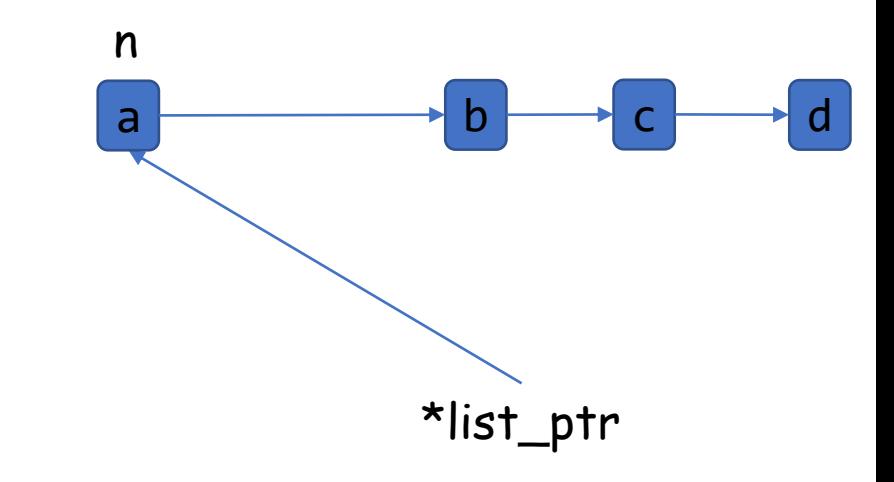

#### Implement remove\_all:

- Remove all occurrences at the start of the list
- Remove any other occurences

Note that it has to be while, an if statement won't cut it.

```
list.c
...
void remove_all( Node **list_ptr , char val )
{
    if( (*list_ptr)->data==val )
         remove_front( list_ptr );
    for( Node *n=*list_ptr ; n ; n=n->next )
         if( n->next && n->next->data==val )
              remove_after( n );
}
...
```
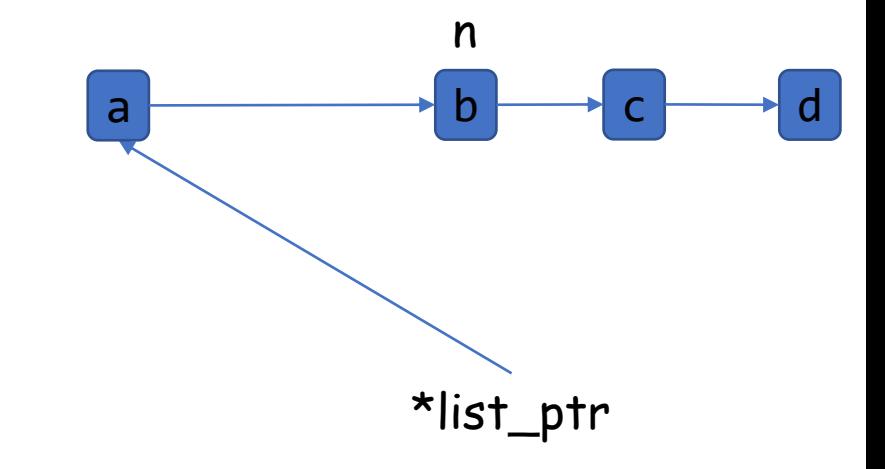

#### Implement remove\_all:

- Remove all occurrences at the start of the list
- Remove any other occurences

Note that it has to be while, an if statement won't cut it.

```
list.c
...
void remove_all( Node **list_ptr , char val )
{
    if( (*list_ptr)->data==val )
         remove_front( list_ptr );
    for( Node *n=*list_ptr ; n ; n=n->next )
         if( n->next && n->next->data==val )
              remove_after( n );
}
...
```
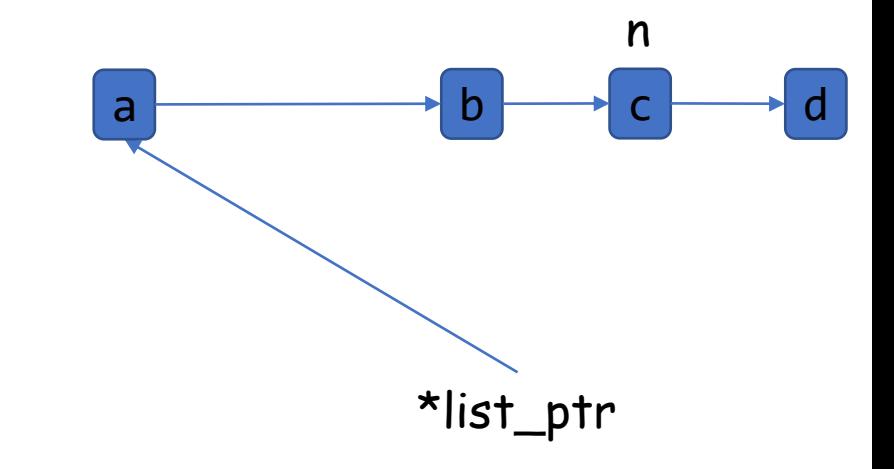

#### Implement remove\_all:

- Remove all occurrences at the start of the list
- Remove any other occurences

Note that it has to be while, an if statement won't cut it.

```
list.c
...
void remove_all( Node **list_ptr , char val )
{
    if( (*list_ptr)->data==val )
         remove_front( list_ptr );
    for( Node *n=*list_ptr ; n ; n=n->next )
         if( n->next && n->next->data==val )
              remove_after( n );
}
...
```
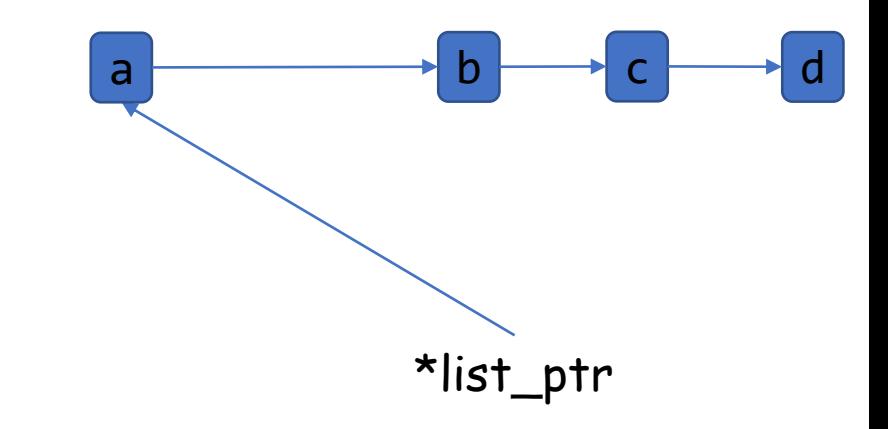

Implement insert.

- If the list is empty create the list.
- If val comes before the first entry in the list, add it to the front.
- Otherwise find the node in the list that is smaller than val but with next node that is bigger. } ...

```
list.c
...
Node *insert( Node **list_ptr , char val )
{
    if( !*list_ptr )
     {
         *list_ptr = create_node( val );
         return *list_ptr;
     }
    else if( val<(*list_ptr)->data )
     {
         add_front( list_ptr , val );
         return *list_ptr;
     }
    else
     {
         Node *n;
         for( n=*list_ptr ; n->next && val>=n->next->data ; n=n->next ) ;
         add_after( n , val );
         return n->next;
     }
```